## Digitales bidirektionales Baubewilligungsverfahren end to end

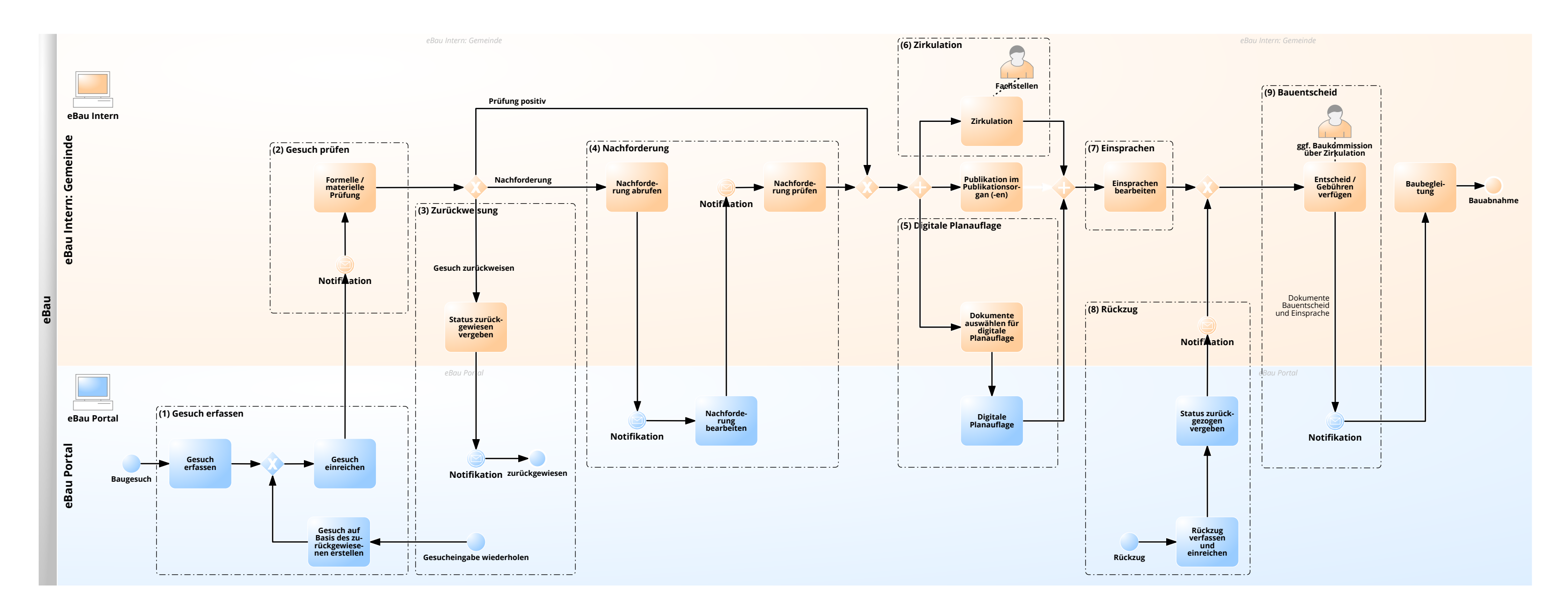